## *FingerButton*

## Bedienungsanleitung

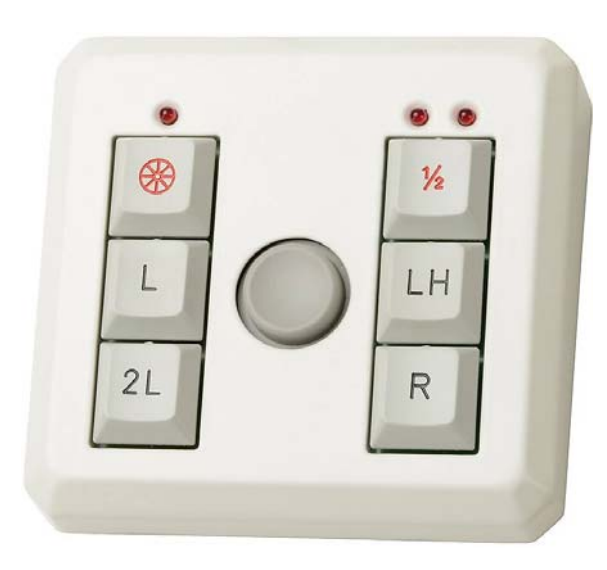

Der FingerButton ist ein vollwertiger Ersatz einer herkömmlichen Computermaus, alle Mausfunktionen (Linke / Rechte Maustaste, Doppelklick, Markierfunktion, Radfunktion) können mit dem JoyButton durchgeführt werden. Kontrollleuchten zeigen den jeweiligen Rastzustand der Tasten an.

Durch Bewegung mit geringem Druck des mittig angeordneten Buttons ("Knopf") werden Richtung und Geschwindigkeit des Mauszeigers gesteuert.

Für besonders präzises Arbeiten kann die Mauszeigergeschwindigkeit mit der Taste **½** deutlich reduziert werden.

**Einfingerbedienung:** sämtliche Mausfunktionen können mit nur einem Finger ausgeführt werden.

## **Funktionen:**

- **L** Linke Maustaste
- **R** Rechte Maustaste
- **2L** Doppelklick, durch einmaliges Drücken der Taste wird automatisch ein Doppelklick ausgelöst
- **LH** Links Halten: Linke Maustaste mit Feststellfunktion. Wird die Taste einmal betätigt, so bleibt die linke Maustaste gedrückt um z.B. Texte zu markieren oder Objekte zu verschieben. Ein erneuter Tastendruck löst die Feststellung wieder.
- **½** Wahltaste für sehr kleine Mauszeigergeschwindigkeit
- Feststelltaste für Mausrad-Funktion. Nach einem Tastendruck ist die Rad-Funktion aktiviert, അ eine rote Kontrollleuchte zeigt den Zustand an.

Eine Bewegung der Kugel hat dann die gleiche Wirkung wie das Rad bei einer Maus. (z.B. Rollen des Bildschirminhaltes oder vergrößern / verkleinern)

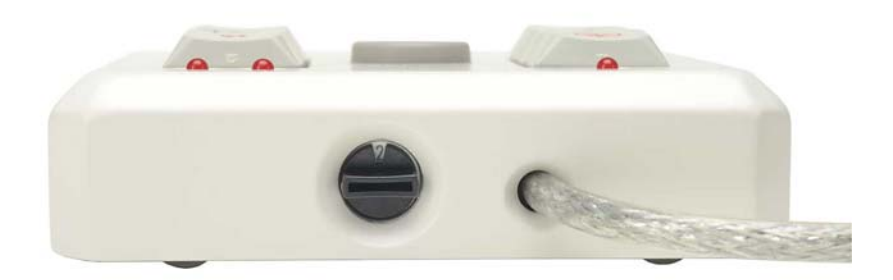

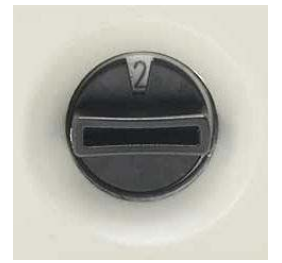

An der Rückseite des Gerätes befindet sich ein Drehschalter mit 4 Stellungen zur Einstellung der Empfindlichkeit: Stellung 0 (normal) bis Stellung 3 (sehr sensibel).

Das stabile und robuste Aluminiumgehäuse ist aus einem Block gefräst und pulverbeschichtet, die Tasten sind abriebfest graviert.

Das Gerät ist ausschließlich USB-kompatibel, es ist ohne Installation eines Treibers sofort einsetzbar.

Maße: Breite 90 mmm Tiefe 84 mm, Höhe 22 mm Tastengröße: 18 mm Ø Button: 16 mm

V1.0, 07/2015